## **korrekte Seiten**

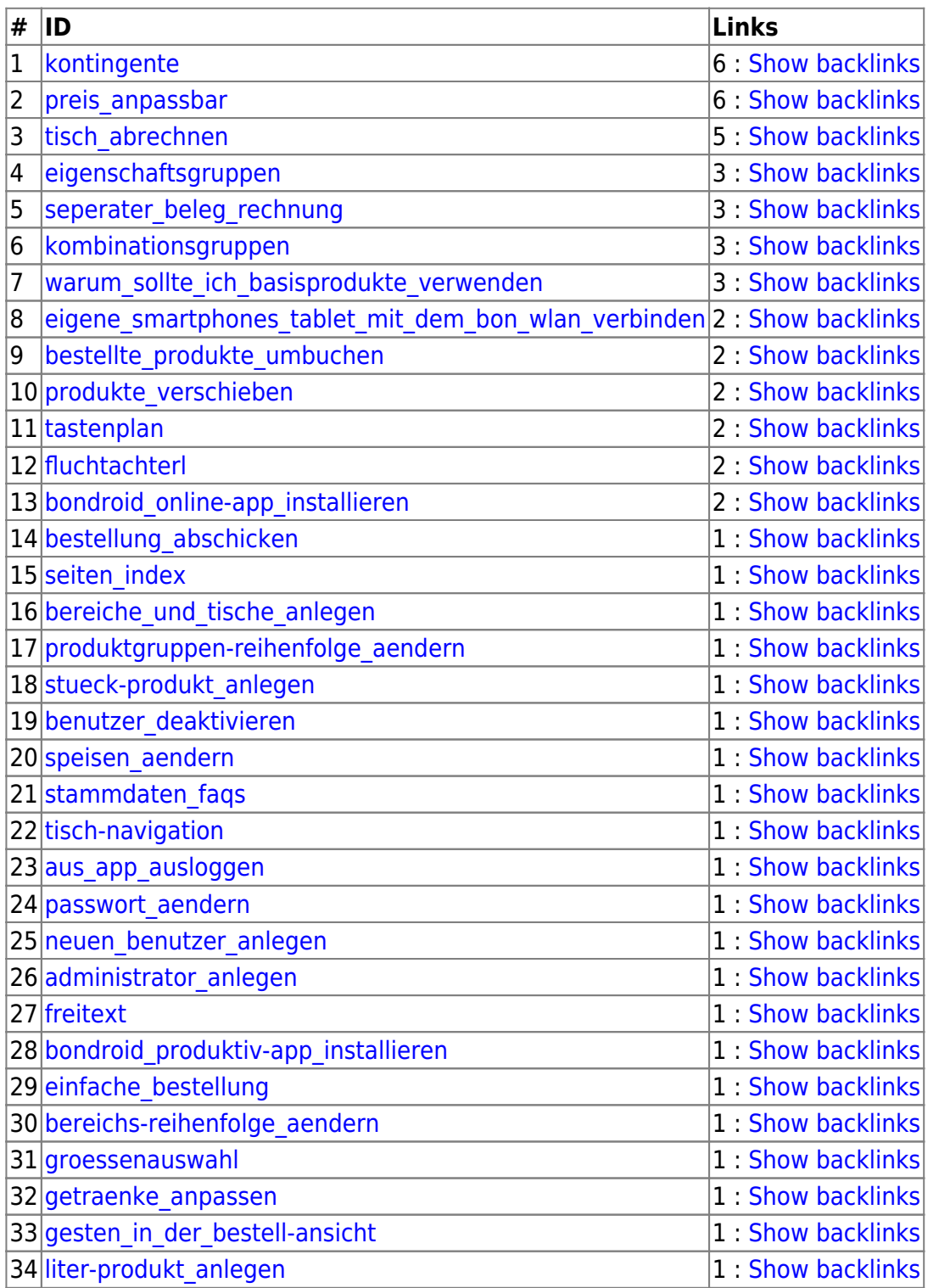

## **PFix Me!**

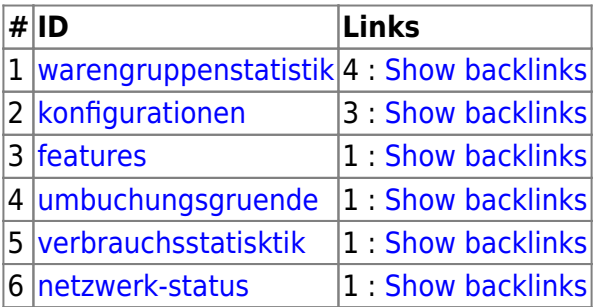

## **verwaiste Seiten**

**# ID**

1 [agb:agbs\\_verleih](http://wiki.bondroid.at/doku.php?id=agb:agbs_verleih)

From: <http://wiki.bondroid.at/> - **BonDroid Dokumentation und Tutorials**

Permanent link: **[http://wiki.bondroid.at/doku.php?id=seiten\\_index](http://wiki.bondroid.at/doku.php?id=seiten_index)**

Last update: **2018/07/20 18:36**

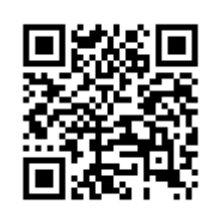